## **Kepler - Bug #2245**

# **TRACKING: Batik SVG Rendering - remaining tasks**

11/04/2005 10:56 PM - Matthew Brooke

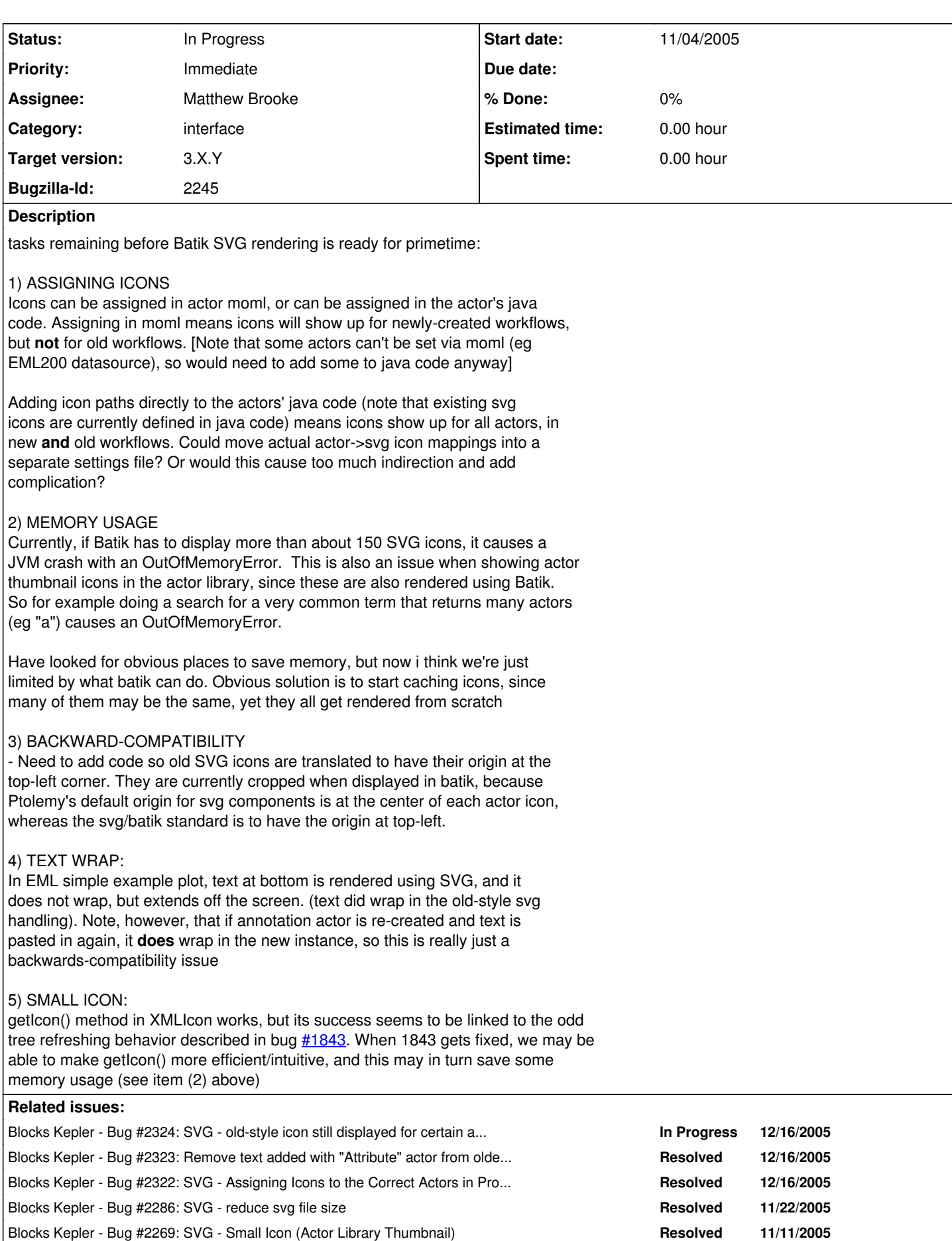

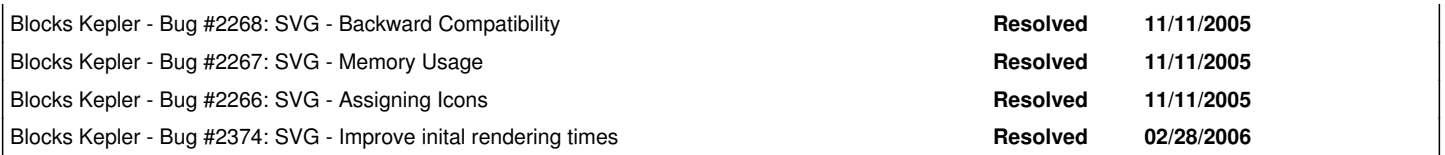

### **History**

#### **#1 - 11/11/2005 12:08 PM - Matthew Brooke**

Have assigned the above to separate bugs, as follows:

1) ASSIGNING ICONS - Bug <u>#2266</u> 2) MEMORY USAGE - Bug <u>#2267</u> 3 & 4) BACKWARD-COMPATIBILITY & TEXT WRAP - Bug <u>[#2268](https://projects.ecoinformatics.org/ecoinfo/issues/2268)</u> 5) SMALL ICON - Bug <u>[#2269](https://projects.ecoinformatics.org/ecoinfo/issues/2269)</u>

- now using this as a tracking mechanism for those bugs

#### **#2 - 03/27/2013 02:19 PM - Redmine Admin**

Original Bugzilla ID was 2245